## **Holt Physics Chapter 11 Pendulum Technology Guide**

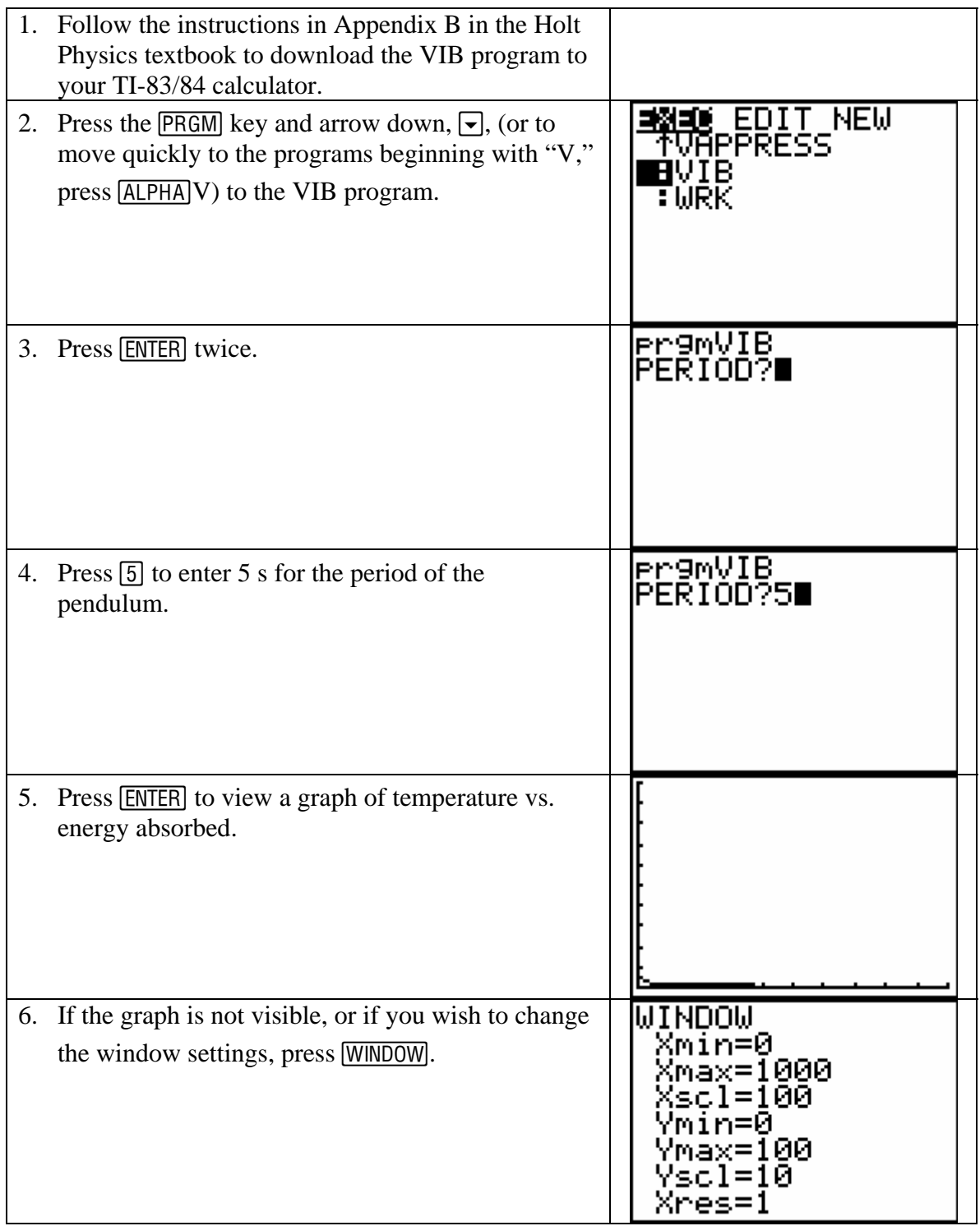

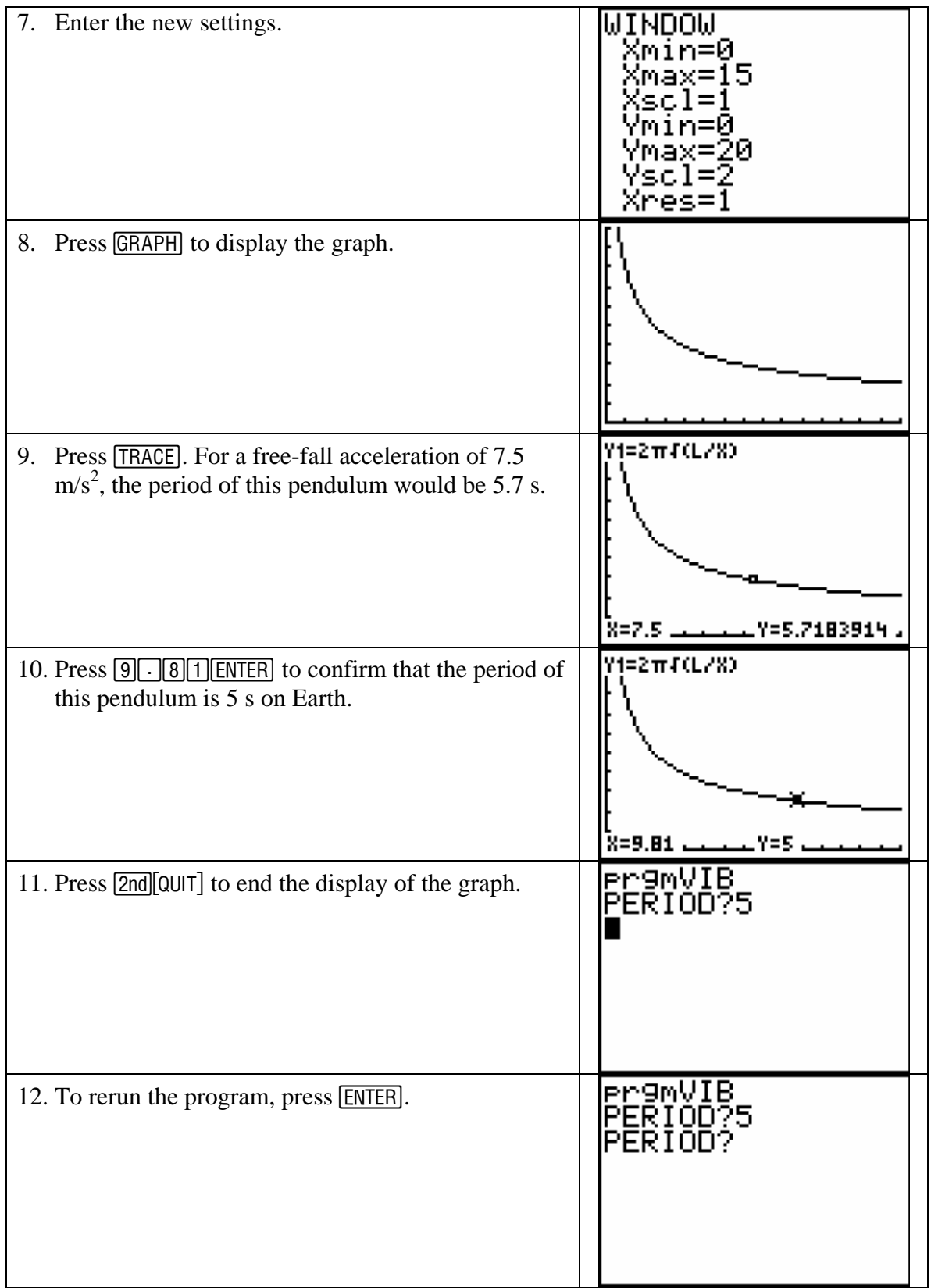